# Package 'outliers'

March 26, 2022

<span id="page-0-0"></span>Version 0.15

Date 2022-03-26 Title Tests for Outliers Author Lukasz Komsta<lukasz.komsta@umlub.pl> Maintainer Lukasz Komsta<lukasz.komsta@umlub.pl> Depends  $R$  ( $>= 2.0$ ) Description A collection of some tests commonly used for identifying outliers. License GPL  $(>= 2)$ URL <https://www.R-project.org>, <http://www.komsta.net/> Repository CRAN

NeedsCompilation no Date/Publication 2022-03-26 09:00:02 UTC

# R topics documented:

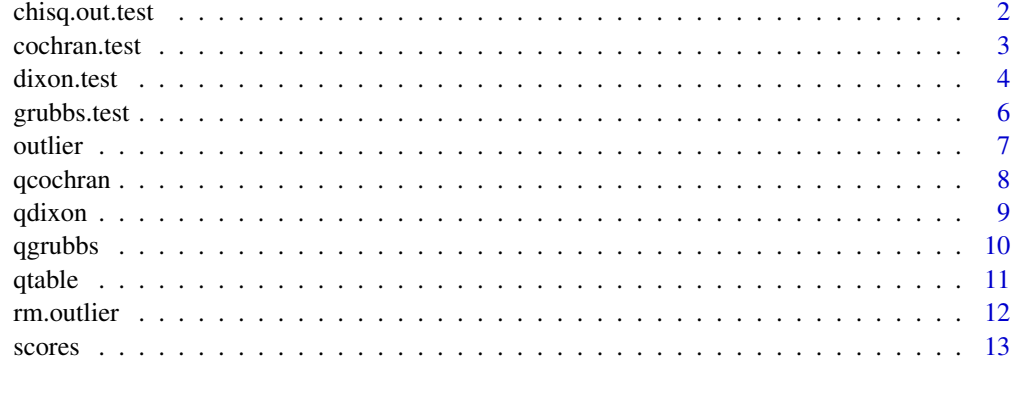

**Index** [15](#page-14-0)

<span id="page-1-1"></span><span id="page-1-0"></span>

# Description

Performs a chisquared test for detection of one outlier in a vector.

#### Usage

 $chisq.out.test(x, variance=var(x), opposite = FALSE)$ 

#### Arguments

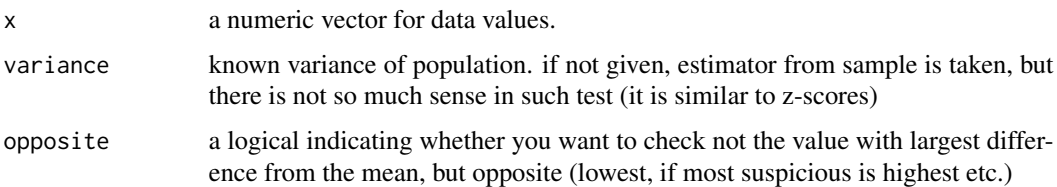

# Details

This function performs a simple test for one outlier, based on chisquared distribution of squared differences between data and sample mean. It assumes known variance of population. It is rather not recommended today for routine use, because several more powerful tests are implemented (see other functions mentioned below). It was discussed by Dixon (1950) for the first time, as one of the tests taken into account by him.

# Value

A list with class htest containing the following components:

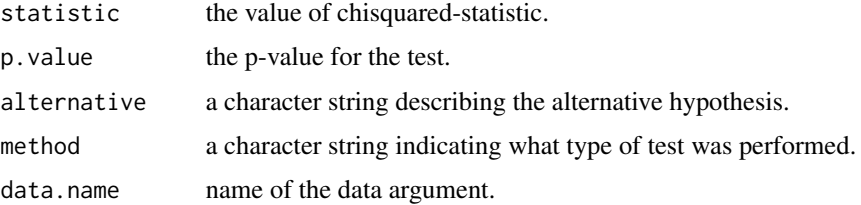

# Note

This test is known to reject only extreme outliers, if no known variance is specified.

#### Author(s)

Lukasz Komsta

#### <span id="page-2-0"></span>cochran.test 3

# References

Dixon, W.J. (1950). Analysis of extreme values. Ann. Math. Stat. 21, 4, 488-506.

#### See Also

[dixon.test](#page-3-1), [grubbs.test](#page-5-1)

#### Examples

```
set.seed(1234)
x = rnorm(10)chisq.out.test(x)
chisq.out.test(x,opposite=TRUE)
```
<span id="page-2-1"></span>cochran.test *Test for outlying or inlying variance*

#### Description

This test is useful to check if largest variance in several groups of data is "outlying" and this group should be rejected. Alternatively, if one group has very small variance, we can test for "inlying" variance.

#### Usage

```
cochran.test(object, data, inlying = FALSE)
```
# Arguments

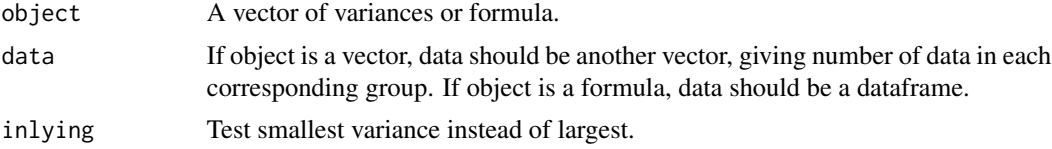

# Details

The corresponding p-value is calculated using pcochran function.

#### Value

A list with class htest containing the following components:

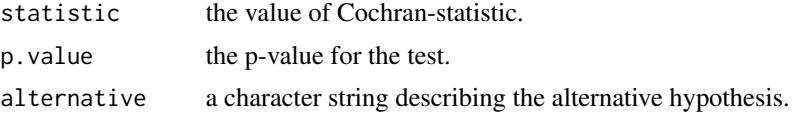

#### <span id="page-3-0"></span>4 dixon.test

# Author(s)

Lukasz Komsta

# References

Snedecor, G.W., Cochran, W.G. (1980). Statistical Methods (seventh edition). Iowa State University Press, Ames, Iowa.

# See Also

[qcochran](#page-7-1)

#### Examples

```
set.seed(1234)
x=rnorm(100)
d=data.frame(x=x,group=rep(1:10,10))
cochran.test(x~group,d)
cochran.test(x~group,d,inlying=TRUE)
x=runif(5)
cochran.test(x,rep(5,5))
cochran.test(x,rep(100,5))
```
<span id="page-3-1"></span>dixon.test *Dixon tests for outlier*

# Description

Performs several variants of Dixon test for detecting outlier in data sample.

# Usage

```
dixon.test(x, type = 0, opposite = FALSE, two.sided = TRUE)
```
#### Arguments

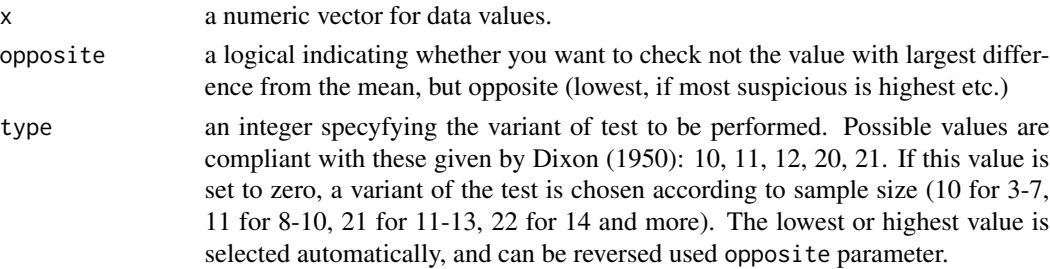

#### <span id="page-4-0"></span>dixon.test 5

two.sided treat test as two-sided (default).

#### Details

The p-value is calculating by interpolation using [qdixon](#page-8-1) and [qtable](#page-10-1). According to Dixon (1951) conclusions, the critical values can be obtained numerically only for n=3. Other critical values are obtained by simulations, taken from original Dixon's paper, and regarding corrections given by Rorabacher (1991).

# Value

A list with class htest containing the following components:

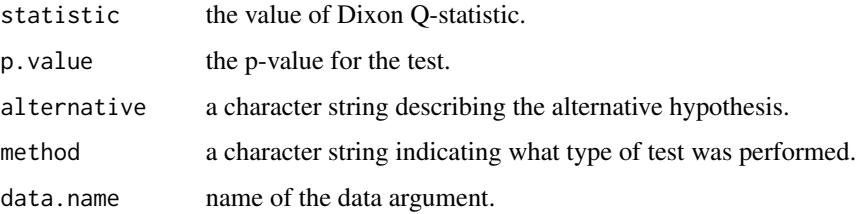

#### Author(s)

Lukasz Komsta

# References

Dixon, W.J. (1950). Analysis of extreme values. Ann. Math. Stat. 21, 4, 488-506.

Dixon, W.J. (1951). Ratios involving extreme values. Ann. Math. Stat. 22, 1, 68-78.

Rorabacher, D.B. (1991). Statistical Treatment for Rejection of Deviant Values: Critical Values of Dixon Q Parameter and Related Subrange Ratios at the 95 percent Confidence Level. Anal. Chem. 83, 2, 139-146.

#### See Also

[chisq.out.test](#page-1-1), [grubbs.test](#page-5-1)

#### Examples

```
set.seed(1234)
x = \text{norm}(10)dixon.test(x)
dixon.test(x,opposite=TRUE)
dixon.test(x,type=10)
```
<span id="page-5-1"></span><span id="page-5-0"></span>

#### Description

Performs Grubbs' test for one outlier, two outliers on one tail, or two outliers on opposite tails, in small sample.

#### Usage

grubbs.test(x, type =  $10$ , opposite =  $FALSE$ , two.sided =  $FALSE$ )

#### **Arguments**

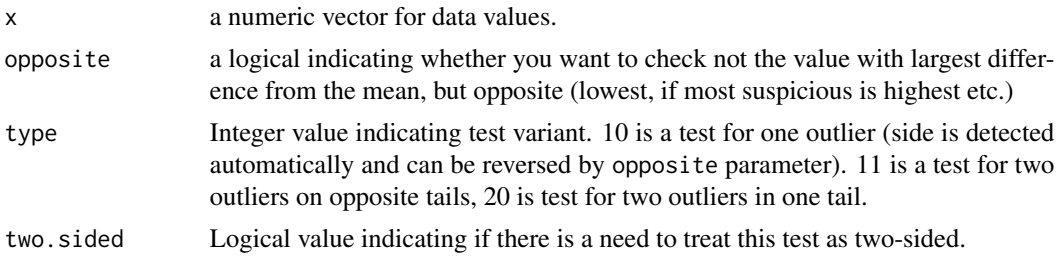

# Details

The function can perform three tests given and discussed by Grubbs (1950).

First test (10) is used to detect if the sample dataset contains one outlier, statistically different than the other values. Test is based by calculating score of this outlier G (outlier minus mean and divided by sd) and comparing it to appropriate critical values. Alternative method is calculating ratio of variances of two datasets - full dataset and dataset without outlier. The obtained value called U is bound with G by simple formula.

Second test (11) is used to check if lowest and highest value are two outliers on opposite tails of sample. It is based on calculation of ratio of range to standard deviation of the sample.

Third test (20) calculates ratio of variance of full sample and sample without two extreme observations. It is used to detect if dataset contains two outliers on the same tail.

The p-values are calculated using [qgrubbs](#page-9-1) function.

# Value

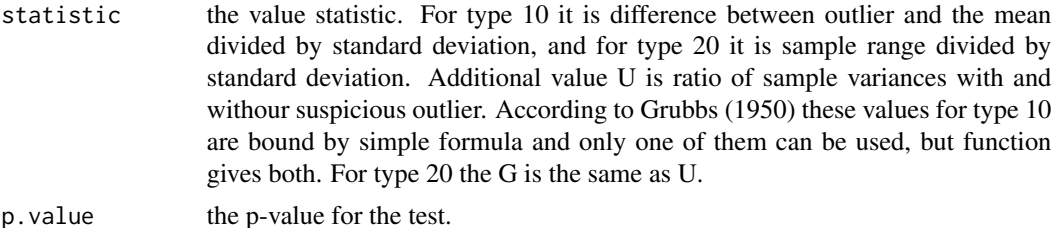

#### <span id="page-6-0"></span>outlier **7** and 2008 *T* and 2008 *T* and 2008 *T* and 2008 *T* and 2008 *T* and 2008 *T* and 2008 *T* and 2008 *T* and 2008 *T* and 2008 *T* and 2008 *T* and 2008 *T* and 2008 *T* and 2008 *T*

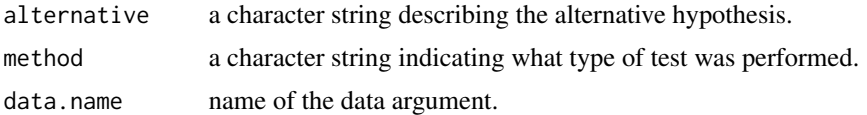

# Author(s)

Lukasz Komsta

# References

Grubbs, F.E. (1950). Sample Criteria for testing outlying observations. Ann. Math. Stat. 21, 1, 27-58.

# See Also

[dixon.test](#page-3-1), [chisq.out.test](#page-1-1)

# Examples

```
set.seed(1234)
x = \text{norm}(10)grubbs.test(x)
grubbs.test(x,type=20)
grubbs.test(x,type=11)
```
<span id="page-6-1"></span>outlier *Find value with largest difference from the mean*

# Description

Finds value with largest difference between it and sample mean, which can be an outlier.

# Usage

outlier(x, opposite = FALSE, logical = FALSE)

# Arguments

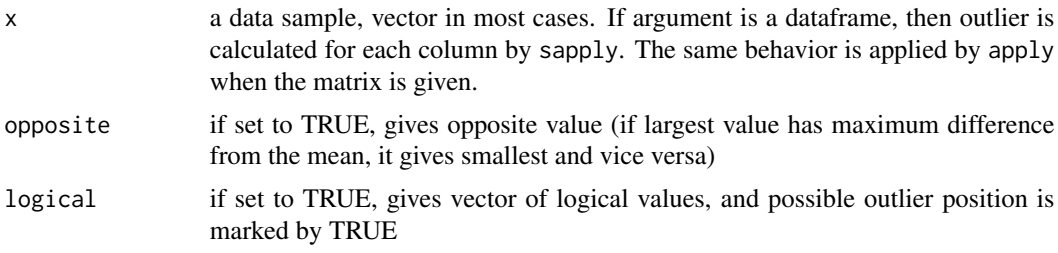

#### <span id="page-7-0"></span>8 and 2012 and 2012 and 2012 and 2012 and 2012 and 2012 and 2012 and 2012 and 2012 and 2012 and 2012 and 2012 and 2012 and 2012 and 2012 and 2012 and 2012 and 2012 and 2012 and 2012 and 2012 and 2012 and 2012 and 2012 and

# Value

A vector of value(s) with largest difference from the mean.

#### Author(s)

Lukasz Komsta, corrections by Markus Graube

# See Also

[rm.outlier](#page-11-1)

# Examples

```
set.seed(1234)
y=rnorm(100)
outlier(y)
outlier(y,opposite=TRUE)
dim(y) <- c(20,5)outlier(y)
outlier(y,opposite=TRUE)
```
<span id="page-7-1"></span>qcochran *Critical values and p-values for Cochran outlying variance test*

# Description

This functions calculates quantiles (critical values) and reversively p-values for Cochran test for outlying variance.

#### Usage

qcochran(p, n, k) pcochran(q, n, k)

# Arguments

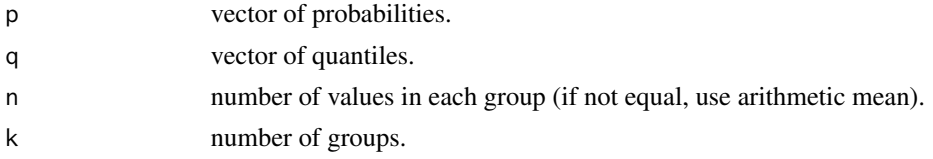

# Value

Vector of p-values or critical values.

# Author(s)

Lukasz Komsta

#### <span id="page-8-0"></span>qdixon 9

### References

Snedecor, G.W., Cochran, W.G. (1980). Statistical Methods (seventh edition). Iowa State University Press, Ames, Iowa.

# See Also

[cochran.test](#page-2-1)

#### Examples

qcochran(0.05,5,5) pcochran(0.293,5,5)

<span id="page-8-1"></span>qdixon *critical values and p-values for Dixon tests*

#### Description

Approximated quantiles (critical values) and distribution function (giving p-values) for Dixon tests for outliers.

# Usage

 $qdivon(p, n, type = 10, rev = FALSE)$ pdixon(q, n, type = 10)

# Arguments

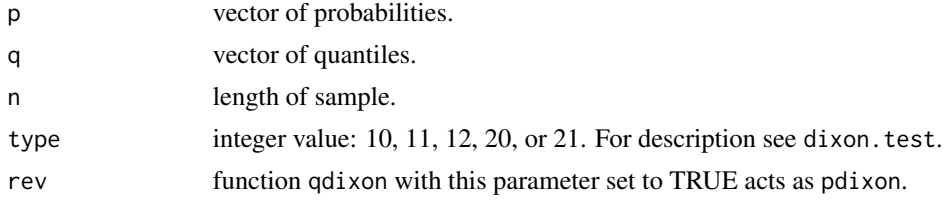

### Details

This function is based on tabularized Dixon distribution, given by Dixon (1950) and corrected by Rorabacher (1991). Continuity is reached due to smart interpolation using [qtable](#page-10-1) function. By now, numerical procedure to obtain these values for n>3 is not known.

# Value

Critical value or p-value (vector).

#### Author(s)

Lukasz Komsta

#### <span id="page-9-0"></span>References

Dixon, W.J. (1950). Analysis of extreme values. Ann. Math. Stat. 21, 4, 488-506.

Dixon, W.J. (1951). Ratios involving extreme values. Ann. Math. Stat. 22, 1, 68-78.

Rorabacher, D.B. (1991). Statistical Treatment for Rejection of Deviant Values: Critical Values of Dixon Q Parameter and Related Subrange Ratios at the 95 percent Confidence Level. Anal. Chem. 83, 2, 139-146.

# See Also

[qtable](#page-10-1), [dixon.test](#page-3-1)

<span id="page-9-1"></span>qgrubbs *Calculate critical values and p-values for Grubbs tests*

#### Description

This function is designed to calculate critical values for Grubbs tests for outliers detecting and to approximate p-values reversively.

#### Usage

qgrubbs(p, n, type = 10, rev = FALSE)  $pgrubbs(q, n, type = 10)$ 

#### Arguments

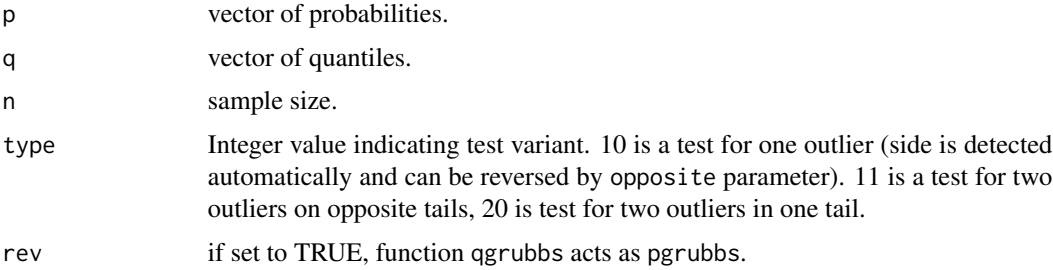

# Details

The critical values for test for one outlier is calculated according to approximations given by Pearson and Sekar (1936). The formula is simply reversed to obtain p-value.

The values for two outliers test (on opposite sides) are calculated according to David, Hartley, and Pearson (1954). Their formula cannot be rearranged to obtain p-value, thus such values are obtained by [uniroot](#page-0-0).

For test checking presence of two outliers at one tail, the tabularized distribution (Grubbs, 1950) is used, and approximations of p-values are interpolated using [qtable](#page-10-1).

<span id="page-10-0"></span>qtable 11

# Value

A vector of quantiles or p-values.

# Author(s)

Lukasz Komsta

#### References

Grubbs, F.E. (1950). Sample Criteria for testing outlying observations. Ann. Math. Stat. 21, 1, 27-58.

Pearson, E.S., Sekar, C.C. (1936). The efficiency of statistical tools and a criterion for the rejection of outlying observations. Biometrika, 28, 3, 308-320.

David, H.A, Hartley, H.O., Pearson, E.S. (1954). The distribution of the ratio, in a single normal sample, of range to standard deviation. Biometrika, 41, 3, 482-493.

# See Also

[grubbs.test](#page-5-1)

<span id="page-10-1"></span>qtable *Interpolate tabularized distribution*

# Description

This function calculates critical values or p-values which cannot be obtained numerically, and only tabularized version is available.

# Usage

qtable(p, probs, quants)

#### Arguments

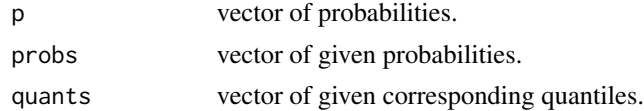

# Details

This function is internal routine used to obtain Grubbs and Dixon critical values. It fits linear or cubical regression to closests values of its argument, then uses obtained function to obtain quantile by interpolation.

#### Value

A vector of interpolated values

<span id="page-11-0"></span>You can simply do "reverse" interpolation (p-value calculating) by reversing probabilities and quantiles (2 and 3 argument).

# Author(s)

Lukasz Komsta

<span id="page-11-1"></span>rm.outlier *Remove the value(s) most differing from the mean*

# Description

If the outlier is detected and confirmed by statistical tests, this function can remove it or replace by sample mean or median.

# Usage

rm.outlier(x, fill = FALSE, median = FALSE, opposite = FALSE)

# Arguments

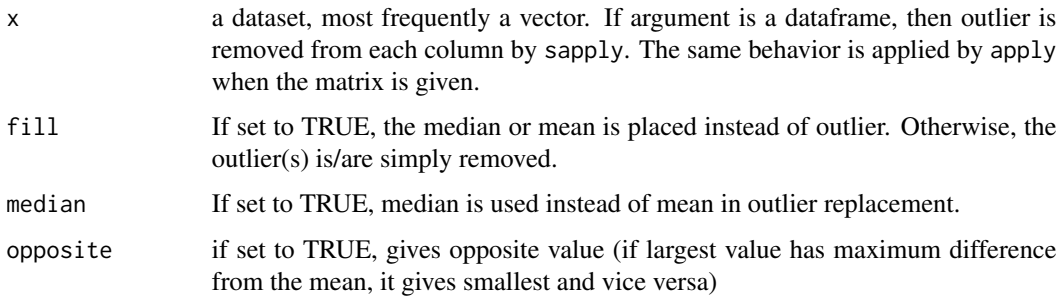

# Value

A dataset of the same type as argument, with outlier(s) removed or replacement by appropriate means or medians.

# Author(s)

Lukasz Komsta

# See Also

[outlier](#page-6-1)

#### <span id="page-12-0"></span>scores and the second second second second second second second second second second second second second second second second second second second second second second second second second second second second second seco

# Examples

```
set.seed(1234)
y=rnorm(100)
outlier(y)
outlier(y,opposite=TRUE)
rm.outlier(y)
rm.outlier(y,opposite=TRUE)
dim(y) <- c(20,5)outlier(y)
outlier(y,logical=TRUE)
outlier(y,logical=TRUE,opposite=TRUE)
rm.outlier(y)
rm.outlier(y,opposite=TRUE)
```
scores *Calculate scores of the sample*

# Description

This function calculates normal, t, chi-squared, IQR and MAD scores of given data.

# Usage

scores(x, type =  $c("z", "t", "chisq", "igr", "mad"), prob = NA, lim = NA)$ 

# Arguments

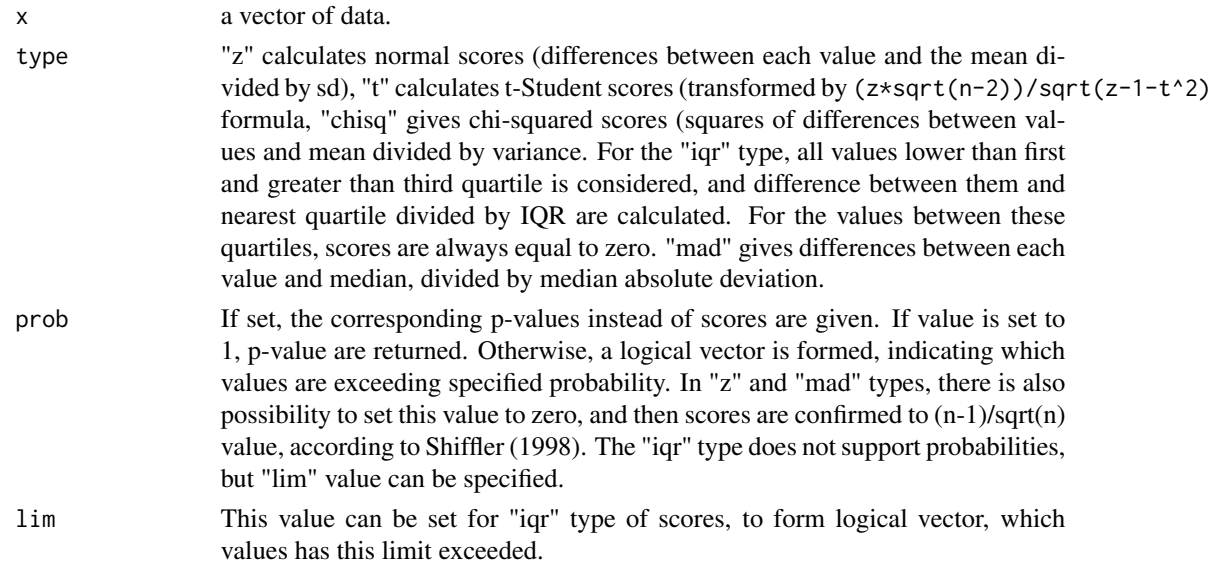

# Value

A vector of scores, probabilities, or logical vector.

# <span id="page-13-0"></span>Author(s)

Lukasz Komsta, corrections by Alan Richter

# References

Schiffler, R.E (1998). Maximum Z scores and outliers. Am. Stat. 42, 1, 79-80.

# See Also

[mad](#page-0-0), [IQR](#page-0-0), [grubbs.test](#page-5-1),

# Examples

```
set.seed(1234)
x = rnorm(10)scores(x)
scores(x,prob=1)
scores(x,prob=0.5)
scores(x,prob=0.1)
scores(x,prob=0.93)
scores(x,type="iqr")
scores(x,type="mad")
scores(x,prob=0)
```
# <span id="page-14-0"></span>Index

```
∗ distribution
    qcochran, 8
    qgrubbs, 10
    qtable, 11
∗ htest
    chisq.out.test, 2
    cochran.test, 3
    dixon.test, 4
    grubbs.test, 6
    outlier, 7
    qdixon, 9
    rm.outlier, 12
∗ models
    scores, 13
chisq.out.test, 2, 5, 7
cochran.test, 3, 9
dixon.test, 3, 4, 7, 10
grubbs.test, 3, 5, 6, 11, 14
IQR, 14
mad, 14
outlier, 7, 12
pcochran (qcochran), 8
pdixon (qdixon), 9
pgrubbs (qgrubbs), 10
qcochran, 4, 8
qdixon, 5, 9
qgrubbs, 6, 10
qtable, 5, 9, 10, 11
rm.outlier, 8, 12
scores, 13
uniroot, 10
```